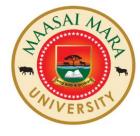

### MAASAI MARA UNIVERSITY

# REGULAR UNIVERSITY EXAMINATIONS 2018/2019 ACADEMIC YEAR THIRD YEAR SECOND SEMESTER

## SCHOOL OF SCIENCE AND INFORMATION SCIENCES BACHELOR OF SCIENCE IN INFORMATION SCIENCES

**COURSE CODE: INS 3220** 

**COURSE TITLE: HEALTH RECORDS MANAGEMENT** 

DATE: 23<sup>RD</sup> APRIL 2019 TIME: 8.30AM-10.30AM

#### **INSTRUCTIONS TO CANDIDATES**

Answer Question ONE and any other TWO questions

This paper consists of two printed pages. Please turn over.

#### **SECTION A: COMPULSORY QUESTION**

Qn. 1) a. Explain the following concepts using illustrations where possible.

| i)                                          | Medical Records           | (3 Marks)   |
|---------------------------------------------|---------------------------|-------------|
| ii)                                         | Health Records            | (3 Marks)   |
| iii)                                        | Case file                 | (3 Marks)   |
| iv)                                         | Electronic Health Records | (3 Marks)   |
| v)                                          | Public records            | (3 Marks)   |
| b). Discuss three types of Health Records . |                           | ( 15 Marks) |

#### SECTION B: ANSWER ANY TWO (2) QUESTIONS FROM THIS SECTION

- Qn. 2) You have been appointed a Health Records Officer in a referral hospital in Kenya.
  - a) Discuss the circumstances in which the content of medical record may be disclosed to any interested party (5 Marks)
    - b) Discuss uses of health records in a teaching and referral hospital in Kenya. (15 Marks)
- Qn. 3) a. Describe the characteristics of good medical records management

(10 Marks)

- b. ) Discuss principles of good medical records management (10 Marks)
  - Qn. 4) a. Describe how Terminal Digit filing system operates. (10 Marks)
    - b) Discuss the fundamental requirements of a given filing system

(10 Marks)

//END